# MINISTÉRIO DA EDUCAÇÃO UNIVERSIDADE FEDERAL DO RIO GRANDE DO SUL ENGENHARIA DE ENERGIA

# **Análise da utilização de jatos sintéticos sobre o desempenho aerodinâmico nas pontas das pás de Aerogeradores**

por

**Yan Renck Klein**

Monografia apresentada à Comissão de Graduação do Curso de Engenharia de Energia da Escola de Engenharia da Universidade Federal do Rio Grande do Sul, como parte dos requisitos para obtenção do diploma de Bacharel em Engenharia de Energia.

Porto Alegre, novembro de 2020

# UNIVERSIDADE FEDERAL DO RIO GRANDE DO SUL ESCOLA DE ENGENHARIA ENGENHARIA DE ENERGIA

# **Análise da utilização de jatos sintéticos sobre o desempenho aerodinâmico nas pontas das pás de Aerogeradores**

por

Yan Renck Klein

# ESTA MONOGRAFIA FOI JULGADA ADEQUADA COMO PARTE DOS REQUISITOS PARA A OBTENÇÃO DO TÍTULO DE **BACHAREL EM ENGENHARIA DE ENERGIA.**

APROVADA EM SUA FORMA FINAL PELA BANCA EXAMINADORA

Prof. Dra. Eng. Letícia Jenisch Rodrigues Coordenadora do Curso de Engenharia de Energia

Orientador: Prof. Dr. Guilherme Henrique Fiorot

Banca examinadora:

Profa. Dra. Adriane Prisco Petry- DEMEC/UFRGS Prof. Dr. Alexandre Vagtinski de Paula- DEMEC/UFRGS Prof. Dr. Felipe Roman Centeno- DEMEC/UFRGS

Porto Alegre, 27 de novembro de 2020.

## **DEDICATÓRIA**

Dedicado ao meu pai, Clóvis Juarez Klein *(in memoriam).* 

Por ajudar a explorar, desde criança, minha curiosidade sobre energia. Por me mostrar o valor do trabalho, esforço pessoal e superação. Por ter sido o melhor exemplo de ser humano que eu poderia ter.

### **AGRADECIMENTOS**

Ao meu Professor orientador, Guilherme Henrique Fiorot, por me dar a direção na qual seguir, permitindo meu crescimento, e sabiamente definindo o escopo deste trabalho.

À Professora Adriane Prisco Petry, por disponibilizar a infraestrutura computacional adequada para a realização do trabalho.

Aos colegas e amigos que fiz ao longo da longa vida acadêmica. Cada desafio superado é um testamento do companheirismo firmado por nós.

À minha família, cujo apoio nos momentos mais cinzentos e a parceria nos momentos mais coloridos fizeram tudo isso ser possível. Milca e Tana, amo muito vocês.

KLEIN, Y.R **Análise da utilização de jatos sintéticos sobre o desempenho aerodinâmico nas pontas das pás de Aerogeradores.** 2020. 31. Monografia (Trabalho de Conclusão do Curso em Engenharia de Energia) – Escola de Engenharia, Universidade Federal do Rio Grande do Sul, Porto Alegre, 2020.

## **RESUMO**

O presente trabalho de conclusão de curso visa analisar como um recurso fluidodinâmico ainda não adotado em aerogeradores pode melhorar a eficiência aerodinâmica de suas pás. Tal recurso, denominado jato sintético, consiste na descarga de um jato do mesmo fluido do escoamento externo, através da extremidade das pás. Este recurso tem o potencial de alterar as características das instabilidades de ponta de pá, consequentemente impactando no coeficiente de arrasto. O arrasto induzido por essas instabilidades está relacionado com uma perda de eficiência na conversão de energia. Para estudar esse problema é utilizado o software *ANSYS Fluent*, onde a geometria proposta de ponta de pá é analisada sob a influência de jatos em diferentes velocidades a fim de analisar como cada configuração afeta positiva ou negativamente o escoamento na região e por consequência se resultam em uma melhora de desempenho. Aumentos nos coeficientes de arrasto e de sustentação puderam ser observados nos resultados das simulações.

**PALAVRAS-CHAVE:** Jato Sintético, ponta de pá, aerogerador, desempenho aerodinâmico

KLEIN, Y.R. Analysis of synthetic jets employment on aerodynamic performance at the tips of wind turbine blades.2020. 31. Monografia (Trabalho de Conclusão do Curso em Engenharia de Energia) – Escola de Engenharia, Universidade Federal do Rio Grande do Sul, Porto Alegre, 2020.

### **ABSTRACT**

The present work of course conclusion aims to analyze how a fluid dynamic resource not yet adopted in wind turbines can improve the aerodynamic efficiency of their blades. Such resource, called synthetic jet, consists of the discharge of a jet of the same fluid from the external flow, through the tip of the blades. This feature has the potential to alter the characteristics of tip instabilities, consequently impacting the drag coefficient. The drag induced by these instabilities is related to a loss of efficiency in energy conversion. To study this problem, ANSYS Fluent software is used, where the proposed geometry of the blade tip is analyzed under the influence of jets at different speeds to analyze how each configuration positively or negatively affects the flow in the region and, consequently, results in performance improvement. Increases in drag and lift coefficients were observed in the results of the simulations.

**KEY WORDS**: synthetic jet, blade tip, wind turbine, aerodynamic performance

## **SUMÁRIO**

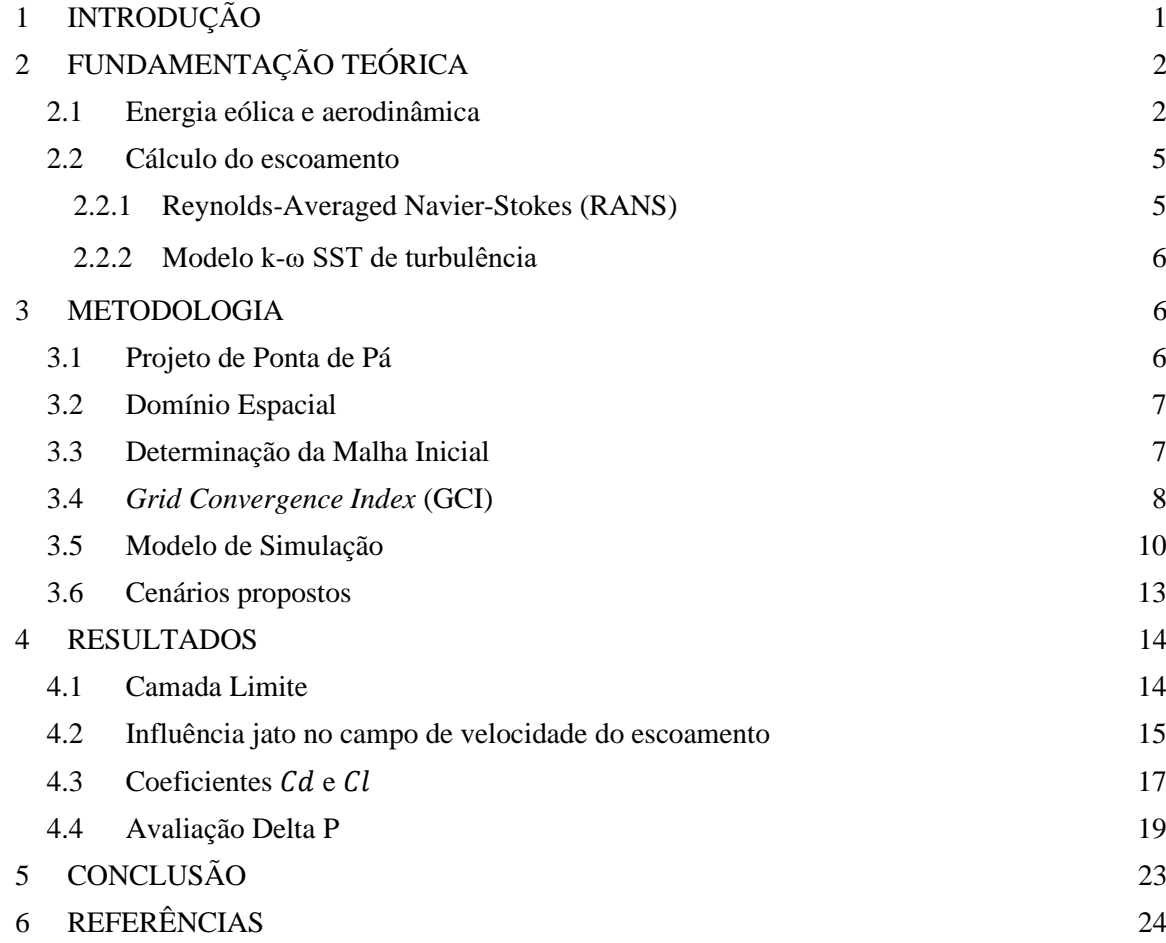

## <span id="page-7-0"></span>**1 INTRODUÇÃO**

A energia eólica tem assumido um papel cada dia mais relevante na geração de energia elétrica no mundo, tanto pelo seu forte apelo sustentável, quanto pelo vasto potencial ainda a ser explorado. A partir da década de 90, a implementação desta tecnologia começou a crescer globalmente. No Brasil, observa-se um comportamento de rápida expansão, onde a geração eólica cresceu 4.097,65% de 2008 a 2018 de acordo com o Balanço Energético Nacional (BEN, 2018) realizado pela Empresa de Pesquisa Energética (EPE).

Embora muitos avanços nas tecnologias aplicáveis aos aerogeradores já tenham sido realizados, há ainda espaço para inovação e ganhos de eficiência na geração. Uma das áreas que mais tem evoluído é a aerodinâmica das pás e como torná-las mais eficientes (Fischer et al., 2014; Madsen et al., 2019), (Huang et al., 2019). Para melhorar o desempenho aerodinâmico de uma pá, busca-se aumentar sua sustentação e diminuir o arrasto. Essas melhorias podem ser alcançadas através da alteração nos perfis aerodinâmicos utilizados (W. J. Zhu et al., 2014) ou da redução do arrasto provocado por vórtices nas pontas das pás (Maizi et al., 2018). Assim, torna-se relevante estudar modificações que atendam estes propósitos.

Arrasto induzido é um dos grandes agravantes no bom desempenho de hélices e asas e desde os primórdios da aviação se busca minimizá-lo. Em 1919, Ludwig Prandtl já elaborava aproximações que pudessem descrever matematicamente, as perdas de eficiência que pontas de pás apresentavam (Burton et al., 2011). Na geração eólica, todo esse conhecimento adquirido, ajudou a embasar a escolha dos perfis das primeiras pás.

Para que haja uma redução no arrasto induzido nas pontas de pás de aerogeradores, são usados winglets<sup>1</sup>, conforme mostrado na [Figura 1-1](#page-7-1), (Farhan et al., 2019), ou geometrias que minimizem a ocorrência do fenômeno (Ferrer & Munduate, 2007), como mostrado na **Error! Reference source not found.**.

<span id="page-7-1"></span>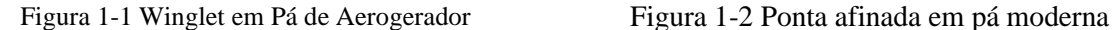

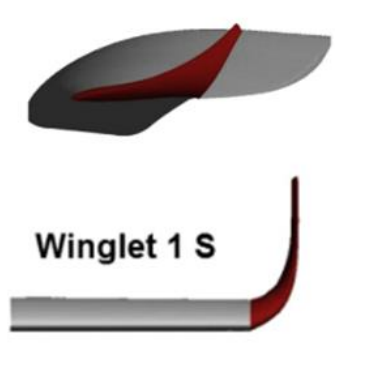

Fonte: Adaptado de (B. Zhu et al., 2017) Fonte: (General Electric, 2019)

No entanto, com os avanços tecnológicos de engenharia, outras soluções começaram a ser cogitadas. Para permitir que perfis com maior sustentação sejam adotados sem o emprego de winglets, que apresentam desafios logísticos e técnicos devido seu tamanho e posicionamento, é que se propõe a utilização de jatos sintéticos. Sua utilização nas pontas de asas de aeronaves tem sido sugerida e analisada por diversos autores (Céron-Muñoz et al., 2013; Margaris & Gursul, 2010; Mineck, 1995). No entanto, estudos de aplicação em aerogeradores ainda são escassas. A [Figura 1-3](#page-8-2) demonstra o uso do jato em uma asa.

 $1$  Winglet – Nome dado as abas nas pontas de asas com o intuito de reduzir os vórtices

<span id="page-8-2"></span>Figura 1-3 Direção do jato sintético, perpendicular ao escoamento

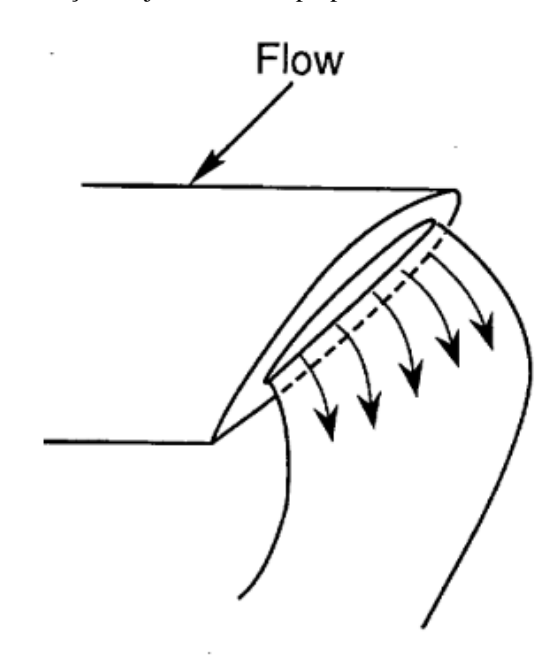

Fonte: (Mineck, 1995)

Na [Figura 1-3,](#page-8-2) pode-se identificar o jato longitudinal, saindo da lateral da ponta da asa. Na saída, o jato é perpendicular ao escoamento, porém à medida que se afasta da região de emissão, a influência do escoamento passa a ser cada vez mais pronunciada. Isso pode ser observado pela mudança na direção do jato, indicado pelas setas.

Uma das maneiras de estudar os efeitos de tais jatos na redução das perdas por arrasto induzido na ponta de pá, é utilizar túneis de vento. Outra possibilidade é utilizar programas dedicados a simulação de escoamentos de fluidos, como por exemplo o *ANSYS Fluent* que permite analisar diferentes modelos aerodinâmicos, sem o custo construtivo associado à avaliação em túnel de vento.

No presente trabalho de conclusão de curso, um modelo de ponta de pá é proposto, contendo um rasgo em sua extremidade, de onde o jato é emitido. A fim de se avaliar o escoamento na ponta da pá e qual o impacto do jato nele, é necessária uma avaliação tridimensional e de malha refinada nos pontos de maior criticidade para a simulação. Desta forma, o objetivo geral deste trabalho é o de analisar como o jato forçado afeta a geração de vórtices na ponta da pá e como isto se traduz em ganhos de eficiência. Assim, as seguintes tarefas serão realizadas:

- Construir uma geometria tridimensional de ponta de pá*.*
- Avaliar o escoamento em diferentes cenários, variando a velocidade do jato.
- Avaliar através das informações do campo fluidodinâmico o comportamento dos vórtices.
- Apresentar uma síntese dos resultados obtidos.

### <span id="page-8-1"></span><span id="page-8-0"></span>**2 FUNDAMENTAÇÃO TEÓRICA**

#### **2.1 Energia eólica e aerodinâmica**

A equação que sintetiza o potencial eólico  $P_{eol.}$  é dado por 2.1.1, onde  $U_{\infty}$  é a velocidade do vento não perturbado,  $\hat{C}_p$  é o coeficiente de potência do aerogerador e  $A_p$  a área varrida pelas pás.

$$
P_{eol.} = \frac{1}{2} C_p \rho U_{\infty}^3 A_D \tag{2.1.1}
$$

Todo aerogerador tem um  $C_p$ específico, indicando quanto da energia eólica é convertida em potência de eixo. Esse coeficiente tem um valor máximo bem definido, também conhecido como limite de Betz. O valor máximo de  $C_p$  ocorre quando

$$
\frac{dC_p}{da} = 4(1-a)(1-3a) = 0
$$
\n(2.1.2)

<span id="page-9-0"></span>resultando em  $a = 1/3$ , onde  $a$  é correção entre a velocidade livre  $U_{\infty}$  a velocidade no disco. Essa correção é necessária uma vez que a extração de energia pode ser entendida como uma redução na velocidade do escoamento. Segundo a teoria do tubo de corrente, devido a preservação da vazão mássica, a área do tubo a montante é menor do que a área do disco, destacado na [Figura 2-1.](#page-9-0) Substituindo  $a = 1/3$  valor do limite de Betz é:  $C_{Pmax} = 16/27$ 

Figura 2-1 Tubo de corrente aplicado à aerogerador

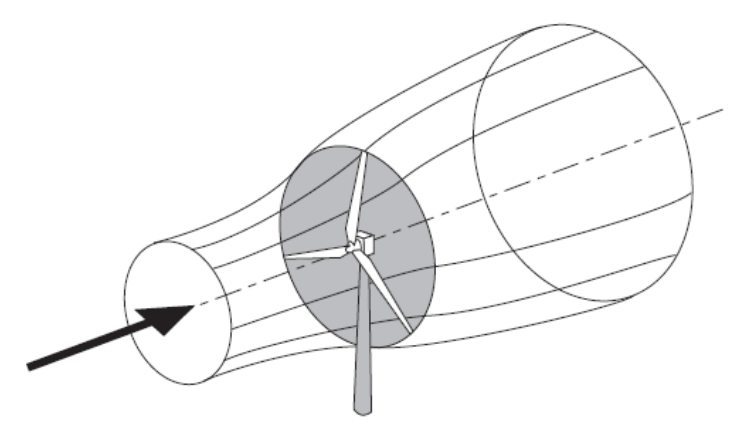

Fonte: (Burton et al., 2011)

<span id="page-9-1"></span>Para avaliar um projeto de pá, é lançado mão de um recurso chamado de *Blade-Element/ Momentum Theory (BEM)*. Nessa teoria, é assumido que toda a força de um elemento de lâmina é unicamente responsável pela mudança do momento axial do ar que passa através da faixa de disco varrida pelo elemento de pá como indica [a Figura 2-2.](#page-9-1)

Figura 2-2 Esquema de um elemento diferencial de pá.

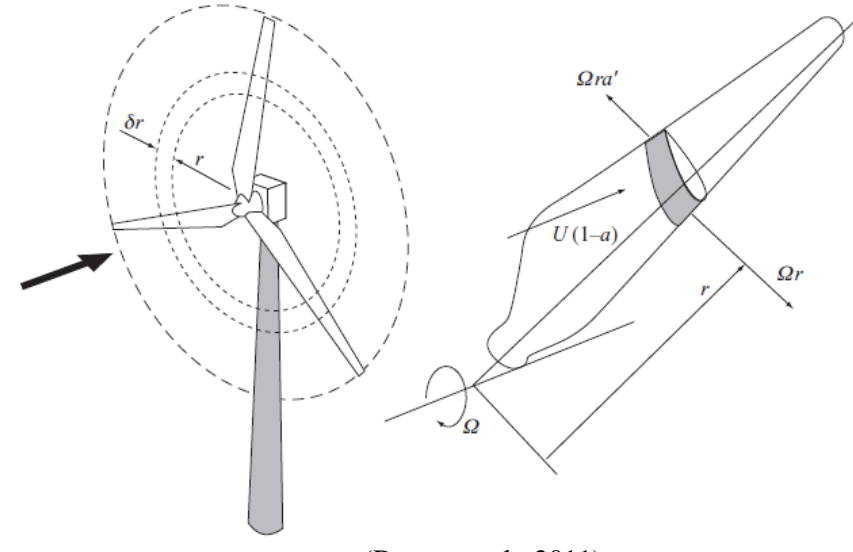

Fonte: (Burton et al., 2011)

Figura 2-3 Velocidades em um elemento de pá

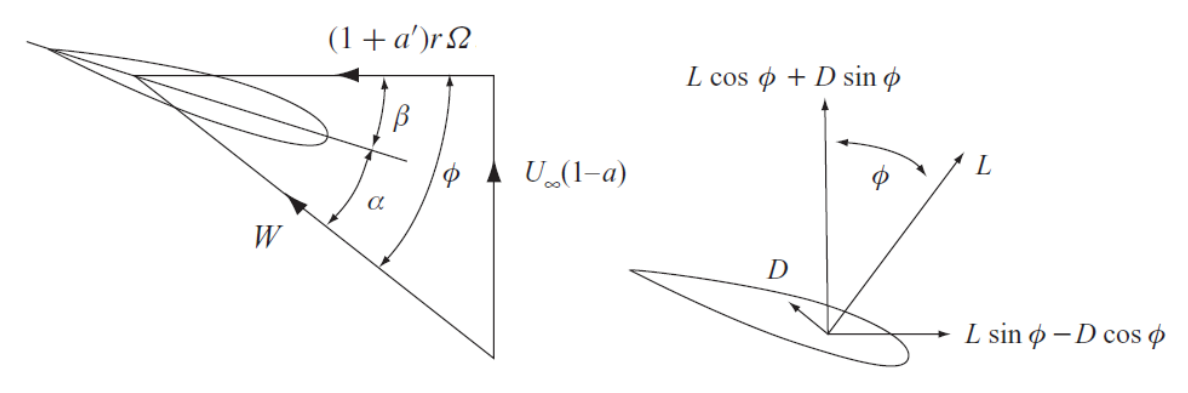

Fonte: Adaptado de (Burton et al., 2011)

$$
W = \sqrt{U_{\infty}^2 (1 - a)^2 + r^2 \Omega^2 (1 + a')^2}
$$
 (2.1.3)

onde  $W$  é a velocidade relativa, pelo elemento de aerofólio no intervalo  $\delta r$ ,  $r$  é o raio entre o eixo de rotação e a posição sendo avaliada,  $\Omega$  é a velocidade angular e  $\alpha'$  é um fator que expressa a indução de escoamento tangencial. O torque  $Q$  em um elemento infinitesimal de pás, em um conjunto de  $B$  pás, é:

$$
\delta Q = (\delta L \sin \sin \phi - \delta D \cos \cos \phi) r
$$
  
=  $\frac{1}{2} \rho W^2 B cr (C_l \sin \sin \phi - C_d \cos \cos \phi) \delta r$  (2.1.4)

A equação derivada de Betz para corda, auxilia no dimensionamento do perfil a ser escolhido. Além disso, (2.1.6) define um parâmetro de grande relevância para análises de turbinas eólicas.

$$
c(r) = \frac{1}{n} 2\pi R \frac{8}{9C_L} \frac{1}{\lambda \sqrt{\lambda^2 \left(\frac{r}{R}\right)^2 + \frac{4}{9}}}
$$
(2.1.5)

$$
\lambda = \frac{R\Omega}{U_{\infty}}\tag{2.1.6}
$$

 $c(r)$  é a corda da pá,  $n$  o número de pás,  $R$  o raio total da pá,  $C_L$  coeficiente de sustentação,  $\lambda$  a velocidade de ponta de pá.

Estes cálculos, no entanto, não levam em conta a complexidade tridimensional do escoamento na ponta da pá. O efeito de arrasto induzido na ponta de perfis aerodinâmicos pode ser entendido como a consequência da tendência do escoamento de "vazar" da região de alta, para a região de baixa pressão (Anderson, 2020). Os vórtices gerados nas extremidades de perfis aerodinâmicos são semelhantes tanto em pás como em asas, conforme ilustra a [Figura 2-4.](#page-11-2)

<span id="page-11-2"></span>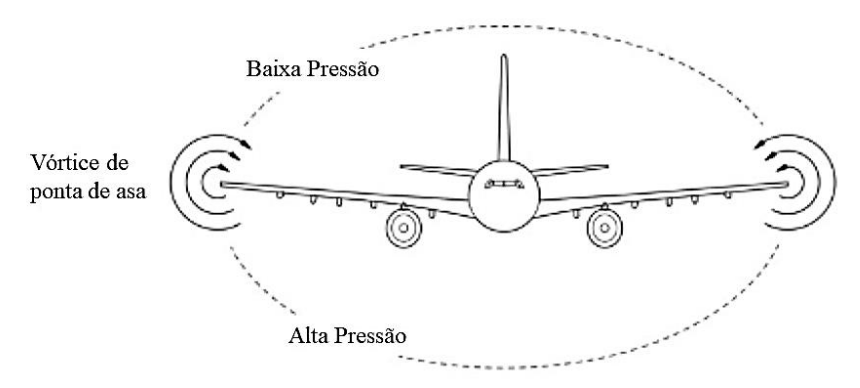

Figura 2-4 Representação de vórtices induzidos nas pontas das asas

Fonte: Adaptado de (Anderson, 2020)

Os vórtices criados por este fenômeno, têm papel crucial no desempenho de turbinas eólicas como um todo, pois estes vórtices induzem um campo de velocidade axial reversa dentro da esteira, reduzindo a velocidade efetiva do vento que incide no plano do rotor. As regiões próximas às pontas, apresentam um elevado aumento no coeficiente de arrasto, devido sua parcela induzida. Já o coeficiente de sustentação é reduzido, uma vez que as regiões de alta e baixa pressão buscam o equilíbrio.

Estudos aerodinâmicos sobre a instabilidade do fluxo laminar em turbinas eólicas apenas foram iniciados por (Gerardo & Hernandez, 2011), no qual modifica as equações de estabilidade para levar em conta os efeitos rotacionais. Tal estudo é importante na compreensão do surgimento das turbulências nas pontas de pás de aerogeradores.

#### <span id="page-11-0"></span>**2.2 Cálculo do escoamento**

### <span id="page-11-1"></span>**2.2.1 Reynolds-Averaged Navier-Stokes (RANS)**

O modelo das Equações de Navier-Stokes empregando Médias de Reynolds (RANS) é um modelo de solução da equação de NS que se utiliza das médias temporais das propriedades fluidodinâmicas (velocidade e pressão) para resolver o escoamento. Tal recurso é útil quando não é necessário resolver em detalhe as flutuações turbulentas do escoamento. Para o caso incompressível, pode ser escrito conforme:

$$
\frac{\partial U_i}{\partial x_i} = 0 \tag{2.3.1}
$$

$$
\rho \frac{\partial U_i}{\partial t} + \rho \frac{\partial}{\partial x_j} (U_i U_j) = -\frac{\partial P}{\partial x_i} + \frac{\partial}{\partial x_j} (2\mu S_{ij} - \rho \overline{u'_i u'_j})
$$
(2.3.2)

$$
S_{ij} = \frac{1}{2} \left( \frac{\partial U_i}{\partial x_j} + \frac{\partial U_j}{\partial x_i} \right)
$$
 (2.3.3)

Onde  $S_{ij}$  é o tensor de deformação média, e  $\tau_{ij} = -\overline{u'_i u'_j}$  é o tensor de tensão de Reynolds. Manipulando as equações 2.3.1, 2.3.2 e 2.3.3 obtêm-se:

$$
\frac{\partial U_i}{\partial t} + U_j \frac{\partial U_i}{\partial x_j} = -\frac{\partial P}{\partial x_i} + \nu \frac{\partial^2 U_i}{\partial x_i \partial x_j} - \frac{\partial \overline{u_i' u_j'}}{\partial x_j}
$$
(2.3.3)

Ao decompor as propriedades instantâneas em partes médias e flutuantes, introduzimos 3 novas quantidades desconhecidas. Com isso, ainda é necessário equações adicionais para obter um sistema solúvel de equações. Os modelos de turbulência são utilizados para complementar as equações faltantes resolvendo com mais exatidão as equações do RANS.

### <span id="page-12-0"></span>**2.2.2 Modelo k-ω SST de turbulência**

Proposto por Menter em 1992, esse modelo é uma hibridização dos mais usuais  $k - \varepsilon$  e  $k - \omega$  que também propicia avanços na predição do descolamento da camada limite, por não superestimar os valores da viscosidade junto a parede. Isso é obtido justamente pela equação de transporte de tensão cisalhante (SST) que funciona como um limitador da viscosidade, conforme observado em 2.3.4

$$
\mu_t = \frac{a_1 \rho k}{\max(a_1 \omega, SF_2)}\tag{2.3.4}
$$

Onde μ<sub>t</sub> é a viscosidade turbulenta,  $ω$  é a frequência dos grandes vórtices e  $a_1$  uma constante. Pode-se observar também em 2.3.4 um termo  $F_2$  que é uma função de mescla, levando em consideração a proximidade com a parede. Em 2.3.6 pode-se observar um termo semelhante, que faz a transição entre os modelos  $k - \varepsilon$  e  $k - \omega$ . A equação 2.3.5 é a equação do transporte de energia cinética e 2.3.6 é a taxa de dissipação turbulenta específica.

$$
\frac{\partial(\rho k)}{\partial t} + \nabla \cdot (\rho U k) = \nabla \cdot \left( \left( \mu + \frac{\mu_t}{\sigma_k} \right) \nabla k \right) + P_k - \rho \varepsilon \tag{2.3.5}
$$

$$
\frac{\partial(\rho\omega)}{\partial t} + \nabla \cdot (\rho U \omega) = \nabla \cdot \left( \left( \mu + \frac{\mu_t}{\sigma_k} \right) \nabla \omega \right) + \frac{\gamma}{\nu_t} P_k - \beta \rho \omega^2 + 2(1 - F_1) \frac{\rho \sigma_{\omega^2}}{\omega} \nabla k : \nabla \omega \tag{2.3.6}
$$

#### <span id="page-12-1"></span>**3 METODOLOGIA**

Para analisar o comportamento do escoamento quando perturbado por um jato, é necessário modelar uma pá que preveja tal intervenção. O escopo desse trabalho é analisar apenas o impacto aerodinâmico da proposta, não atendo-se às questões tecnológicas ou construtivas.

#### <span id="page-12-2"></span>**3.1 Projeto de Ponta de Pá**

Com intuito de avaliar como o jato forçado impacta na mitigação de vórtices, um modelo com características próprias é proposto. Com o auxílio da ferramenta de avaliação de desempenho aerodinâmico *Airfoiltools,* diversas propostas de perfis aerodinâmicos foram avaliadas. Baseando-se nas equações 2.1.5 e 2.1.6, foi proposto uma análise em um modelo com corda ( $c = 1$  m) e velocidade resultante  $W =$ 70  $m/s$ . O perfil adotado é o pw51-pw pois possui bom desempenho de  $C_L/C_d$  para escoamentos com  $Re \sim 5 \times 10^6$ .

O perfil é então importado para o software *ANSYS Design Modeler*. Uma pá de corda unitária e constante, com ângulo de ataque de  $6^{\circ}$  e 3,5 m de envergadura é modelada, resultando em uma estrutura similar a uma asa reta. A razão de aspecto (AR) obtida é de 3,5.

Tal envergadura proposta é suficientemente longa, de modo que os efeitos do jato no escoamento já se encontram plenamente desenvolvidos, conforme observado em ensaios iniciais. No entanto, vale ressaltar que os coeficientes de arrasto e sustentação calculados pelo *Fluent* dependem da *AR* obtida do modelo. No caso do arrasto, a razão de aspecto influencia fortemente a parcela do arrasto induzido, como pode ser observado em 3.1.1.

$$
C_{D,i} = \frac{C_L^2}{\pi eAR}
$$
\n
$$
(3.1.1)
$$

Onde e é uma constante da distribuição de sustentação. Quando a distribuição é elíptica,  $e = 1$ .

### **3.2 Domínio Espacial**

<span id="page-13-0"></span>Para a avaliação computacional é necessário além da criação dos modelos de pás, a criação do espaço tridimensional onde ocorrerá o escoamento que incidirá sobre o modelo de pá. Esse espaço também limita o quão longe a simulação avalia o efeito do objeto no escoamento. Para criação do domínio de análise uma abordagem semelhante a que sugere (Huang et al., 2019) é realizada, com dimensões proporcionais à corda do perfil aerodinâmico. Depois de algumas interações em relação ao dimensionamento do domínio, optou-se por um domínio proporcional à corda  $c$  do aerofólio, porém com uma geometria cilíndrica, com raio de 15 c, e comprimento total de 25 c. [A Figura 3-1](#page-13-2) permite observar o resultado dessa configuração.

<span id="page-13-2"></span>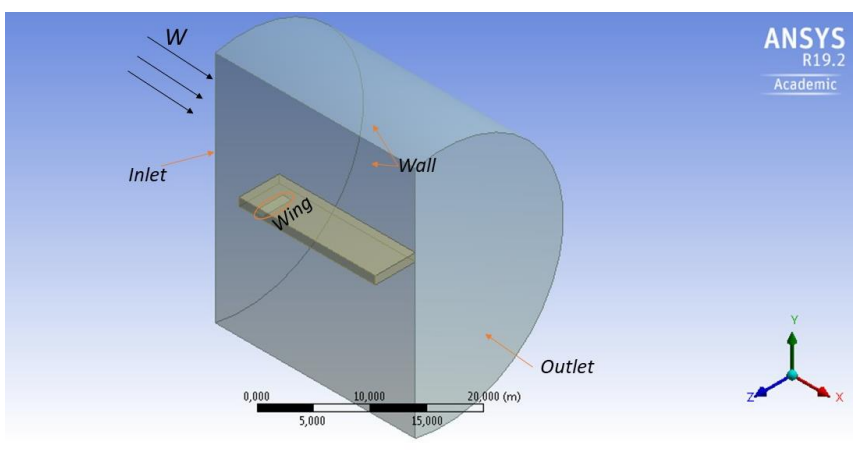

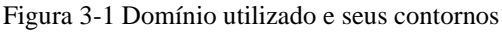

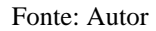

<span id="page-13-1"></span>Pode-se ressaltar ainda na [Figura 3-1,](#page-13-2) uma geometria cubóide envolvendo o perfil. Tal artifício auxilia no detalhamento da malha na região marginal à pá, bem como na esteira por ela formada.

### **3.3 Determinação da Malha Inicial**

A determinação da malha em uma simulação de CFD é um tema vasto e complexo. A Figura 3-3 exemplifica como uma malha pode ser trabalhada a fim de obter uma boa resolução sem comprometer o tempo computacional da simulação. A geometria destacada na Figura 3-3 tem por intuito definir uma malha mais refinada dentro de seu domínio, utilizando a definição de corpo de influência do construtor de malha do software Fluent. Tal refinamento deve ser ajustado a fim de garantir a melhor resolução do fenômeno físico. A [Figura 3-2](#page-13-3) demonstra como a região englobada pelo cubóide possui elementos consideravelmente menores que no restante do domínio.

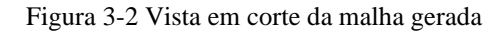

<span id="page-13-3"></span>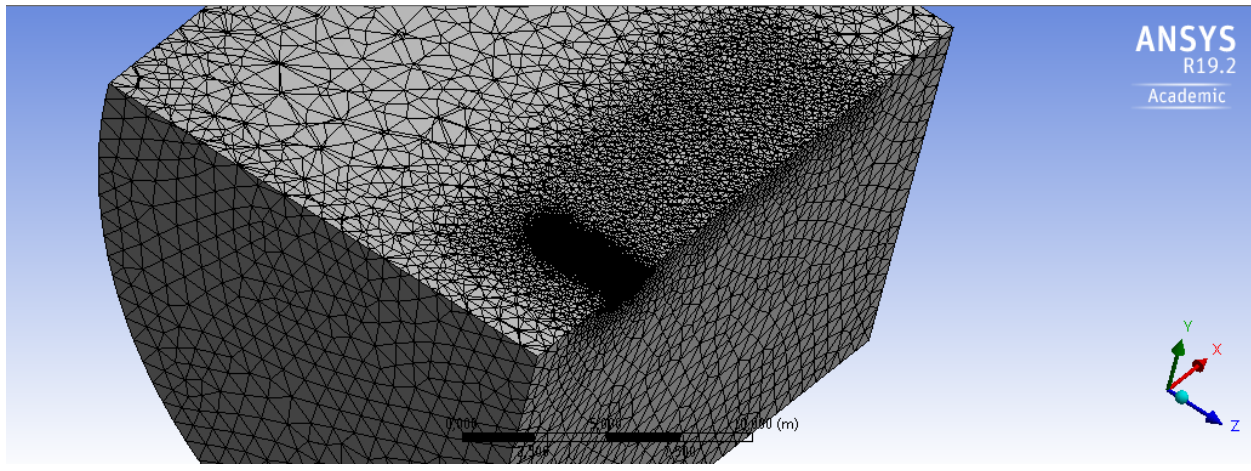

Fonte: Autor

As regiões de maior interesse de estudo são avaliadas com um maior refinamento, como a esteira e as condições do escoamento à montante da pá. No entanto, a pá e em especial sua ponta, são as regiões de maior complexidade, requerendo assim o maior detalhamento de todo o domínio. A [Figura 3-3](#page-14-1) demonstra o grau elevado de refino na região.

<span id="page-14-1"></span>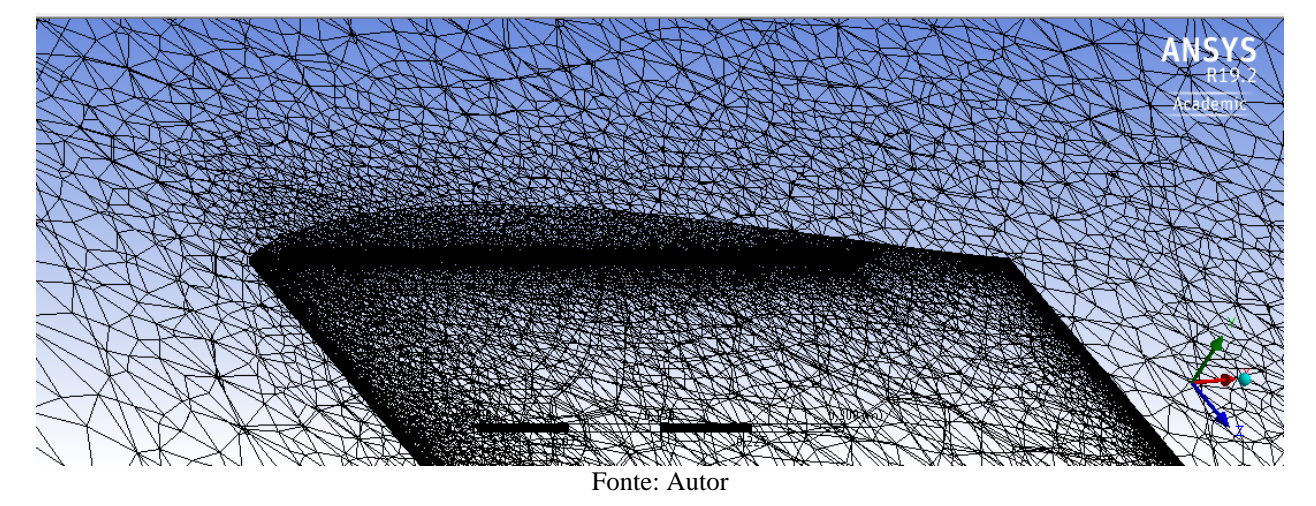

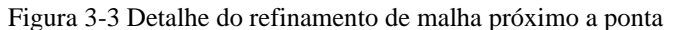

É possível observar como os bordos de ataque e de fuga são detalhados. A face da ponta da pá também é densamente refinada, bem como a saída do jato. No centro da figura, é possível notar a alta concentração de pontos distribuídos horizontalmente, essa é a região de saída do jato.

A malha deve ser suficientemente refinada, atendendo os critérios estabelecidos no Indicador de Convergência de Malha (GCI). Outro critério que deve ser atentado, é o parâmetro  $y^+$ . Para o modelo de turbulência escolhido, y<sup>+</sup> deve estar próximo de 1. Por depender de um resultado preliminar da solução para ser calculado, é necessário um processo iterativo ajustando a espessura da camada limite ou outros parâmetros de malha para se aproximar do valor desejado.

#### <span id="page-14-0"></span>**3.4** *Grid Convergence Index* **(GCI)**

Conforme proposto por (Roache, 1994), GCI é um método que avalia o erro associado com a discretização do problema, avaliando como o refinamento da malha, afeta o resultado das simulações. Tal precaução é necessária de maneira a garantir a qualidade e confiabilidade dos resultados, agregando o menor custo computacional possível.

Utilizando-se do procedimento detalhado por (B. Celik et al., 2008), o domínio proposto foi avaliado com diversos graus de refinamento. Variando valores de referência dos elementos para determinadas faces da geometria, bem como valores máximos e médios dos elementos dentro e fora do corpo de influência, diversas malhas distintas foram obtidas, variando o número de elementos de 1,27E+06 até 1,18E+07. Para quantificar quanto a variação no número de elementos  $(N)$  impacta no resultado da simulação, os coeficientes de arrasto  $(C_d)$  de cada configuração de malha, foram selecionados como a variável de controle (∅) do cálculo do GCI. A grandeza ℎ auxilia na avaliação das malhas e pode ser entendido como o tamanho médio das células, que pode ser obtido pela equação 3.4.1.

$$
h = \left[\frac{1}{N} \sum_{i=1}^{N} (\Delta V_i)\right]^{1/3}
$$
 (3.4.1)

onde  $V_i$  é o volume de cada elemento da malha e o somatório de todos esses volumes equivale ao volume total do domínio. As equações 3.4.2, 3.4.3 requerem um processo iterativo de resolução, devido sua dependência circular. Já a equação 3.4.4 apenas indica se S será positivo ou negativo em 3.4.3.

9

$$
p = \frac{1}{\ln(r_{21})} |\ln|^{2/3} / \varepsilon_{21}| + q(p)|
$$
\n(3.4.2)

Onde  $p$  é denominado ordem aparente do método de GCI. O parâmetro  $r_{xy}$ é a razão entre  $h_x$  e  $h_y$ , enquanto  $\varepsilon_{xy}$  pode ser entendido como a diferença entre as variáveis de controle de cada malha ( $\varphi_x$  e  $\varphi_y$ )

$$
q(p) = \ln\left(\frac{r_{21}^p - S}{r_{32}^p - S}\right) \tag{3.4.3}
$$

$$
S = 1. \sinal(\frac{\varepsilon_{32}}{\varepsilon_{21}}) \tag{3.4.4}
$$

$$
\varphi_{ext}^{21} = (r_{21}^p \varphi_1 - \varphi_2)/(r_{21}^p - 1) \tag{3.4.5}
$$

O parâmetro  $\varphi_{ext}^{21}$  é a extrapolação de Richardson, que corresponderia ao valor extrapolado da variável de controle com *h* tendendo a zero, partindo das malhas 2 e 1. Já 3.4.6 calcula o erro relativo da extrapolação.

$$
e_{ext}^{21} = \left| \frac{\phi_{ext}^{21} - \phi_1}{\phi_{ext}^{21}} \right| \tag{3.4.6}
$$

<span id="page-15-0"></span>Para a avaliação matemática apresentada acima, 3 propostas de malha são comparadas. É possível notar no [Quadro 3-1,](#page-15-0) que as razões entre malhas são superiores à 1,3, valor empírico recomendado na literatura. Por fim, é apresentado graficamente na Figura 3-5 os  $C_d$  obtidos das distintas configurações de malha, bem como o valor calculado para Richardson.

| Malha                                                                                                    | Ø      | N            |         | r    |
|----------------------------------------------------------------------------------------------------|--------|--------------|---------|------|
|                                                                                                    | 0,0618 | $1.27E + 06$ | 0,20856 |      |
|                                                                                                    | 0,0593 | $2.97E + 06$ | 0,15713 | 1,33 |
|                                                                                                    | 0,0588 | $7.28E + 06$ | 0,11654 | 1,35 |
| Richardson                                                                                                    | 0,0586 | $\infty$     | 0,00000 |      |
| $\blacksquare$ $\blacksquare$ $\blacks$ |        |              |         |      |

Quadro 3-1 Parâmetros das malhas para cálculo do GCI

Fonte: Autor

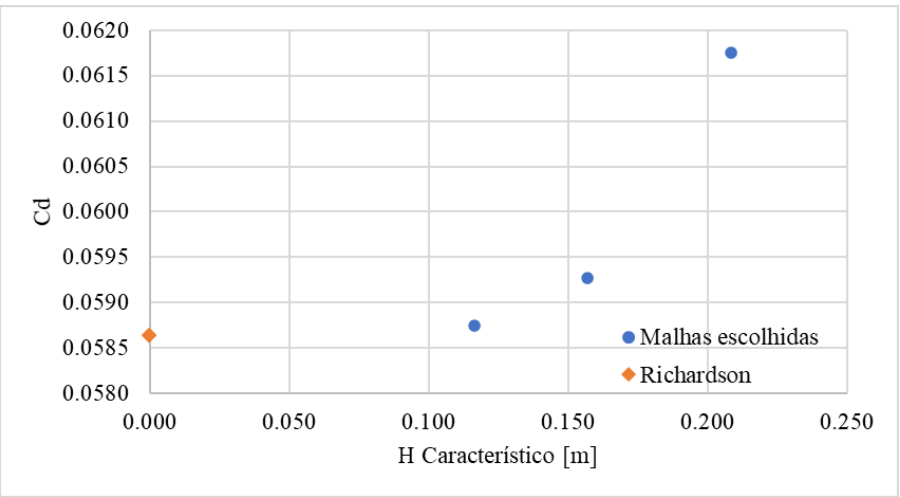

Figura 3-4 Avaliação de independência de malha em função do  $C_d$ , indicando comportamento assintótico.

Fonte: Autor

A aproximação de Richardson, destacada em laranja, indica o caso limite, com o número de elementos na malha tendendo ao infinito. Percebe-se o comportamento assintótico do parâmetro escolhido  $C_d$  em função do tamanho característico dos elementos das malhas. Para o caso escolhido, o erro relativo da extrapolação é de 0,2026%.

### <span id="page-16-0"></span>**3.5 Modelo de Simulação**

A análise conduzida neste trabalho se utiliza de um sistema referencial estacionário, em oposição ao referencial girante utilizado em diversas análises de pás e hélices. Utilizando tal referencial, o modelo simplificado de pá pode ser utilizado, tratando a pá de forma análoga a uma asa. Correções na velocidade do escoamento são realizados conforme a equação 2.1.3, de modo que a velocidade na extremidade da pá seja a resultante entre a velocidade do vento e a componente rotacional da pá. É importante ressaltar que à medida em que se afasta da ponta da pá, o erro associado a essa correção cresce. Uma vez que o objeto de estudo é a própria ponta, tal erro associado ao restante do modelo é aceito.

Os Quadros a seguir, indicam os parâmetros de simulação adotados na solução do problema proposto. Em sua maioria, os valores apresentados são os de referência do *software Ansys Fluent,* com exceção do [Quadro 3-2,](#page-17-0) que lista as configurações adotadas para solução do problema proposto.

<span id="page-17-0"></span>

| Tipo                          | Baseado em Pressão                   |  |  |
|-------------------------------|--------------------------------------|--|--|
| Regime                        | Permanente                           |  |  |
| Escoamento                    | Turbulento ( $Re \approx 5x10^{6}$ ) |  |  |
|                               | Incompressível ( $M \approx 0.2$ )   |  |  |
|                               | Ar Padrão (Fluent)                   |  |  |
| Material                      | $\rho = 1,225$ [kg/m <sup>3</sup> ]  |  |  |
|                               | $\mu = 1,7894E-05$ [kg/m.s]          |  |  |
| Modelo de turbulência         | $k - \omega$ SST                     |  |  |
| Número de iterações           | 900                                  |  |  |
| Região/(Condição de contorno) |                                      |  |  |
|                               | *Velocidade $W: 70 \text{ m/s}$      |  |  |
| Inlet/(Velocity inlet)        | Intensidade de turbulência: 1%       |  |  |
| Outlet/ (Pressure Outlet)     | Pressão atmosférica                  |  |  |
|                               | Sem retorno                          |  |  |
| Wall/(Wall)                   | Tensão cisalhante 0                  |  |  |
| Wing/(Wall)                   | Não escorregamento                   |  |  |
| Jato/(Velocity inlet)         | Variável                             |  |  |

Quadro 3-2 Configurações Adotadas

\*A velocidade  $W$  de 70 m/s é uma aproximação para um caso de uma pá teórica com raio  $R \cong 48$  m, velocidade do vento  $U_{\infty} \cong 10$  m/s e  $\lambda = 7$ . Fonte: Autor

Quadro 3-3 Resíduos e Critérios de convergência

| Equation   | Check       | Absolute |
|------------|-------------|----------|
| residual   | convergence | Criteria |
| Continuity |             | 0,005    |
| X-velocity |             | 0,0001   |
| Y-velocity |             | 0,0001   |
| Z-velocity |             | 0,0001   |
| k          |             | 0,001    |
| $\omega$   |             | 0,001    |

Fonte: Autor

Quadro 3-4 Modelo de Turbulência e suas constantes

| $k - \omega - SST$ |        |  |  |
|--------------------|--------|--|--|
| $Alpha^*_$ inf     | 1      |  |  |
| $Alpha\_inf$       | 0,52   |  |  |
| Beta*_inf          | 0.09   |  |  |
| πI                 | 0,31   |  |  |
| Beta_i (inner)     | 0.075  |  |  |
| Beta_i (Outer)     | 0,0828 |  |  |
| TKE (inner)        | 1,176  |  |  |
| TKE (Outer)        | 1      |  |  |
| SDR (inner)        | 2      |  |  |
| SDR (Outer)        | 1,168  |  |  |
| Product. Lim.      | 10     |  |  |
| Fonte: Autor       |        |  |  |

Quadro 3-5 Valores de referência

| Reference Values     |           |  |  |
|----------------------|-----------|--|--|
| Area $(m^2)$         |           |  |  |
| Density ( $kg/m3$ )  | 1,225     |  |  |
| Enthalpy $(j/kg)$    |           |  |  |
| Length $(m)$         |           |  |  |
| Pressure (Pa)        | 0         |  |  |
| Temperature $(K)$    | 288,16    |  |  |
| Velocity (m/s)       | 70        |  |  |
| Viscosity $(kg/m.s)$ | 1,7894e-5 |  |  |
| Ratio Specif. Heat   | 1.4       |  |  |
| Fonte: Autor         |           |  |  |

Quadro 3-6 Métodos de solução numérica

| <i>Solution Methods</i>           |                               |  |  |
|-----------------------------------|-------------------------------|--|--|
| <b>Pressure-Velocity Coupling</b> |                               |  |  |
| <b>Scheme</b>                     | <i>SIMPLE</i>                 |  |  |
|                                   | <b>Spatial Discretization</b> |  |  |
| Gradient                          | Least Squares Cell Based      |  |  |
| Pressure                          | Second Order                  |  |  |
| Momentum                          | Second order Upwind           |  |  |
| Turbulent Kinetic<br>Energy       | <b>First Order Upwind</b>     |  |  |
| Specific Dissipation<br>Rate      | <b>First Order Upwind</b>     |  |  |
| Initialization                    |                               |  |  |

Fonte: Autor

### **3.6 Cenários propostos**

<span id="page-18-0"></span>A análise da efetividade do jato deve ser comparada com uma do modelo controle, apenas da pá desenvolvida nas mesmas condições de escoamento. (Adaramola et al., 2010) denomina uma variável importante e que será utilizada nessa análise.

$$
R_{vel} = \frac{U_{jato}}{W}
$$
 (3.6.1)

onde  $R_{vel}$  é a razão entre a velocidade média do jato e a velocidade livre. Com isso os seguintes cenários são propostos para simulação e análise.

| Identificador | $U_{jato}$ [m/s] | $R_{vel}$ |  |
|---------------|------------------|-----------|--|
| Dp0           |                  | 0,0       |  |
| Dp1           | 35               | 0,5       |  |
| Dp2           | 70               | 1,0       |  |
| Dp3           | 105              | 1,5       |  |
| Dp4           | 140              | 2,0       |  |
| Dp5           | 175              | 2,5       |  |
| Dp6           | 210              | 3,0       |  |
| Dp7           | 245              | 3,5       |  |

Quadro 3-2 Velocidade jato e razão de velocidades

Fonte: Autor

### <span id="page-19-0"></span>**4 RESULTADOS**

#### <span id="page-19-1"></span>**4.1 Camada Limite**

<span id="page-19-3"></span>Uma das maneiras de aferir a qualidade da simulação de CFD é através de uma avaliação de sua camada limite, uma vez que o comportamento dela é amplamente conhecido e documentado. Exemplificando o tipo de análise realizada em diversos pontos, a [Figura 4-2](#page-19-2) apresenta os perfis de velocidade para cada uma das configurações de jato, em L1 e L4. Os pontos L1 e L4 referem-se às linhas partindo das posições 0,2 e 0,8 da corda respectivamente. Ambos os pontos estão alinhados na coordenada  $Z = 1$  m, conforme representado na [Figura 4-1.](#page-19-3)

Figura 4-1 Distribuição dos pontos para avaliação da camada limite

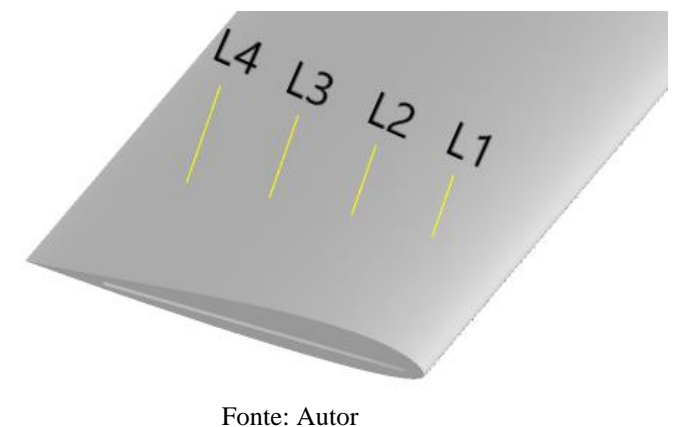

<span id="page-19-2"></span>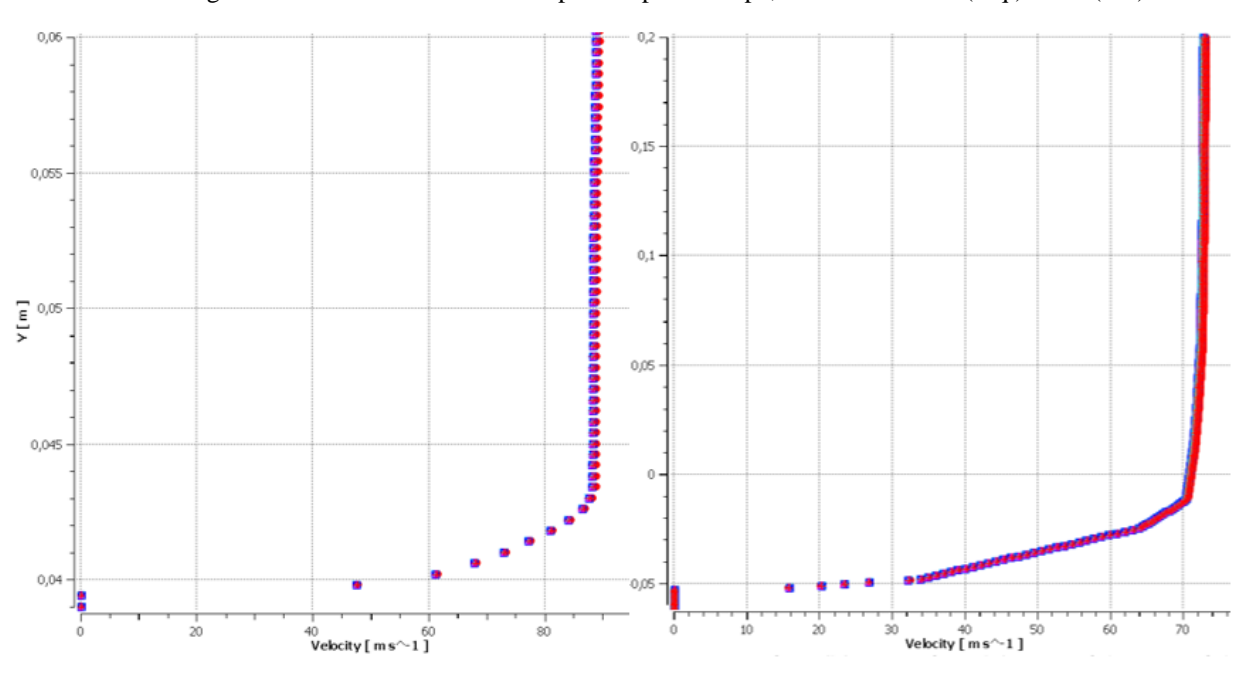

Figura 4-2 Perfis de velocidade na parte superior da pá, avaliadas em L1 (esq.) e L4 (dir.).

Fonte: Autor

O eixo das ordenadas indica a posição global dos pontos no domínio computacional. L1 e L4 estão suficientemente afastados da ponta da pá (no eixo Z) de modo a não sofrer influência significativa com a

alteração do jato. É possível averiguar tal independência ao constatar que há uma sobreposição quase perfeita dos 8 cenários, tornando dispensável distingui-los.

#### <span id="page-20-0"></span>**4.2 Influência jato no campo de velocidade do escoamento**

Devido à natureza tridimensional do problema, é necessário entender a extensão da influência que o jato tem sobre o escoamento na pá. Como o jato é composto apenas pela componente w de velocidade, há um interesse na compreensão de quais alterações o jato promove. Na [Figura 4-3](#page-20-1) os efeitos na componente são destacados ao comparar dois cenários extremos, Dp7 e Dp0. A figura mostra a diferença de velocidades entre os campos dos cenários Dp7 e Dp0 ( $\Delta w = w_{Dp7} - w_{Dp0}$ ) avaliados em um plano YZ, que se encontra afastado 0,5 C do bordo de ataque.

<span id="page-20-1"></span>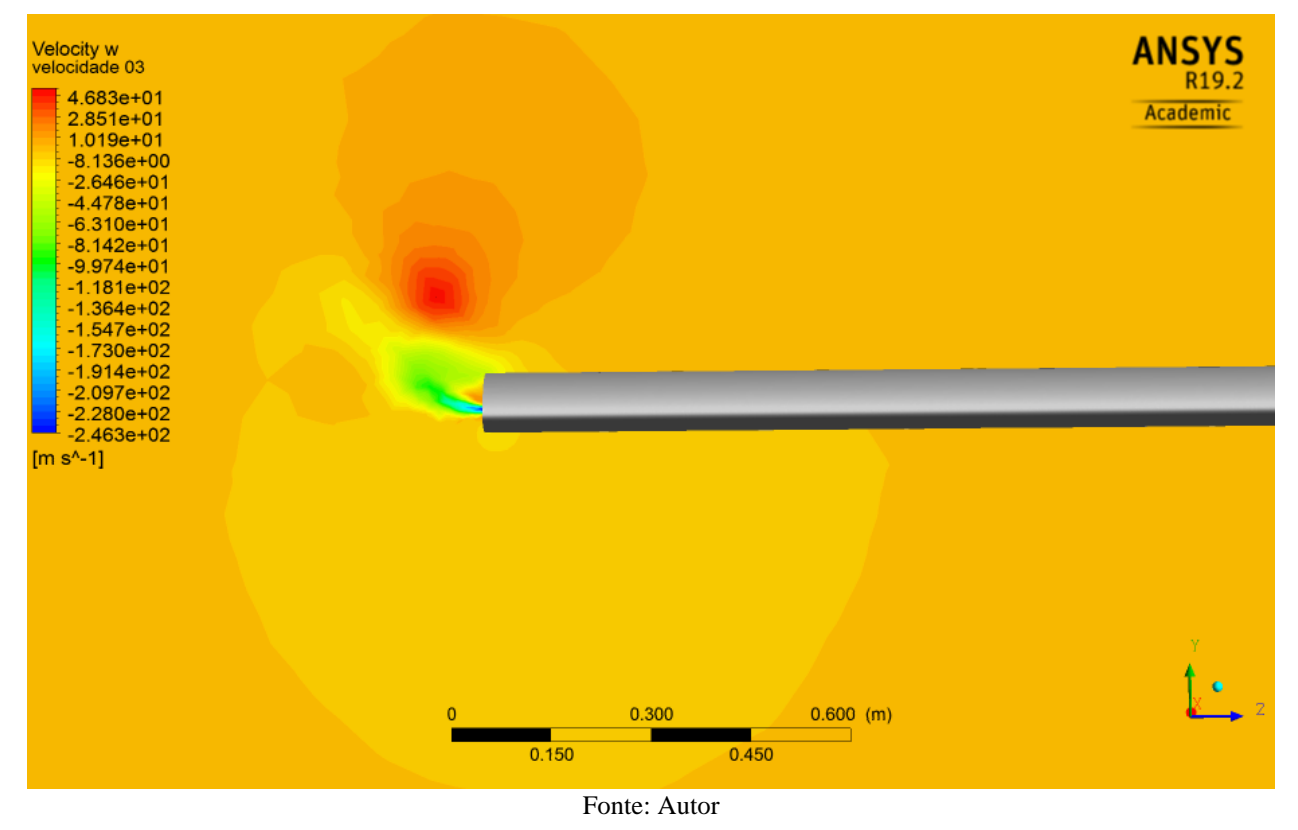

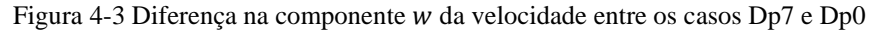

A partir da [Figura 4-3,](#page-20-1) pode-se inferir que a interação do jato com o escoamento provoca variações da componente w do campo de velocidades, que seria a componente responsável pela promoção da instabilidade na ponta da pá. Como o movimento natural do escoamento na zona de alta pressão (parte inferior da asa) já seria no sentido negativo de Z,  $\Delta w$ , o jato que tem a mesma orientação acaba reforçando esse comportamento. No lado de alta pressão, o jato também promove uma componente negativa, porém apenas bem próximo a extremidade. Nota-se também uma região com valores  $\Delta w$  logo acima da região negativa citada anteriormente, mostrando o efeito que o jato tem de afastar o vórtice induzido da periferia da região de sucção.

Outra maneira de visualizar o alcance da influência do jato é através de linhas de corrente, que permitem compreender a trajetória das partículas neste caso de um regime permanente. A [Figura 4-4](#page-21-0) mostra o comportamento de linhas para os cenários Dp0 e Dp7, além de dados sobre a intensidade do campo de velocidade do escoamento.

<span id="page-21-0"></span>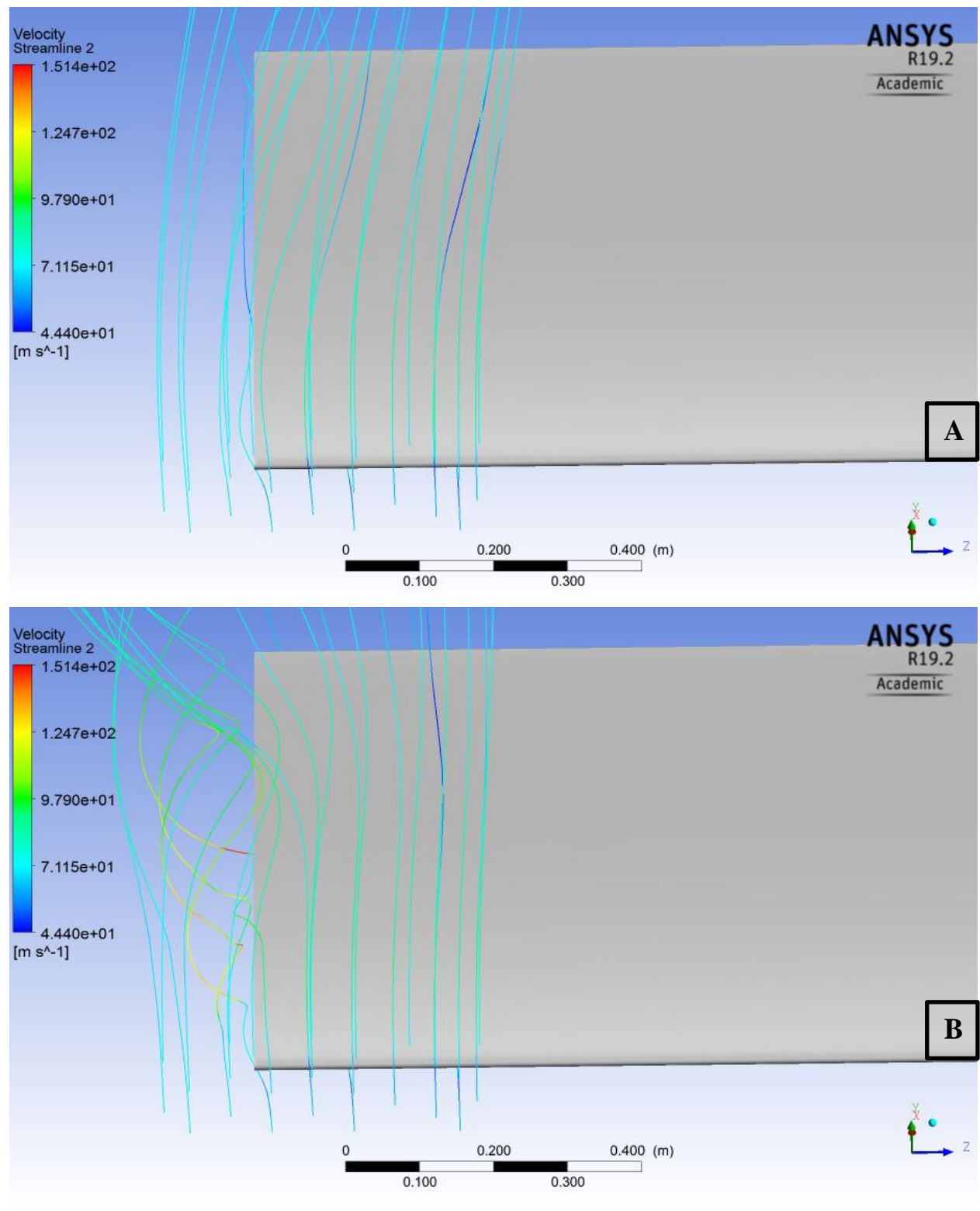

Figura 4-4 Linhas de corrente, e indicações de intensidade da velocidade do escoamento em: Dp0 (A) & Dp7 (B).

Fonte: Autor

Dos cenários apresentados acima é interessante destacar a mudança no comportamento das linhas de corrente. No caso sem jato, há um ingresso das linhas de corrente sobre a ponta da pá. Na segunda figura nota-se que as linhas de corrente mais internas, já estão paralelas ao plano XY, indicando que o jato tende a contrapor o comportamento usual do escoamento na ponta de uma asa finita, como é observado em Dp0.

<span id="page-22-1"></span>Com o objetivo de complementar a compreensão da influência do jato no escoamento, um novo plano de referência é adotado. A [Figura 4-5](#page-22-1) apresenta uma vista no plano YZ do comportamento do escoamento para Dp0 e Dp6.

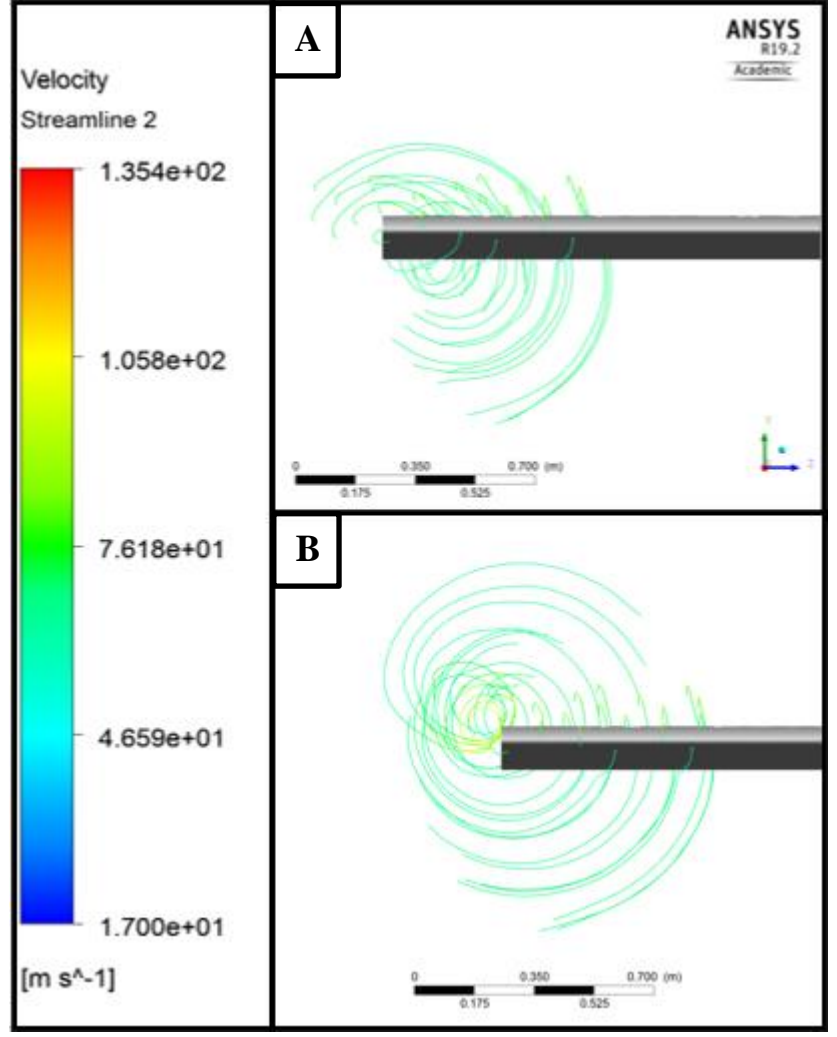

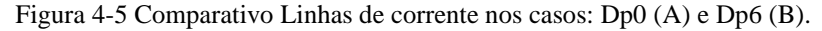

Fonte: Autor

Ambas as imagens estão com a mesma orientação e mesma escala de velocidades. Destaque para o raio e centro do vórtice induzido pela pá. Com o aumento da velocidade do jato, tem-se um aumento do raio médio e um deslocamento do vórtice. Para o caso Dp6, o vórtice se encontra ligeiramente à esquerda e acima da ponta da pá, semelhantemente observado por (Duraisamy, 2005). No caso de controle esse centro se encontra mais alinhado com a ponta da pá.

## <span id="page-22-0"></span>**4.3 Coeficientes**  $C_d$  **<b>e**  $C_l$

No intuito de avaliar como a interação entre o jato e o escoamento influencia no desempenho aerodinâmico da pá, pode-se estudar as variações dos coeficientes de arrasto e sustentação em função da variação da velocidade do jato. A [Figura 4-6](#page-23-0) apresenta o comportamento dos coeficientes em 7 configurações de jato.

<span id="page-23-0"></span>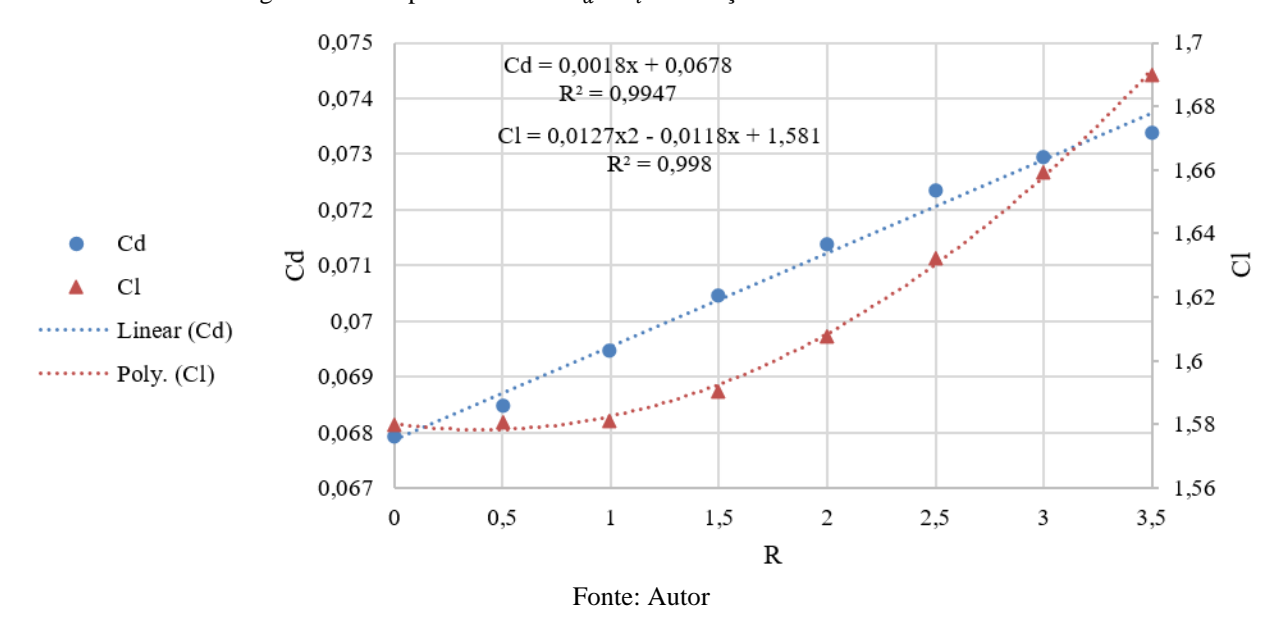

Figura 4-6 Comportamento de  $C_d$  e  $C_l$  em função da razão de velocidade R.

Na [Figura 4-6](#page-23-0) o eixo da esquerda indica os valores de  $\mathcal{C}_d$ e o eixo a direita os de  $\mathcal{C}_L$ . A variável  $R_{vel}$ assim como  $C_d$  e  $C_L$  são adimensionais. Conforme indicado na figura,  $C_d$  tem um comportamento aproximadamente linear com o aumento da velocidade do jato, enquanto  $C_L$  apresenta um caráter mais semelhante a uma relação quadrática.

<span id="page-23-1"></span>Para  $R_{vel}$  < 2, a interação entre o jato e o escoamento causa mais aumento de arrasto do que se beneficia do aumento de sustentação. Um parâmetro que auxilia na comparação entre os coeficientes de sustentação e arrasto é a razão  $C_L/C_d$ . Na [Figura 4-7](#page-23-1) é possível observar como essa razão varia com a variação do jato.

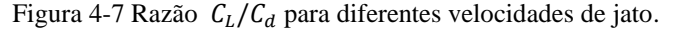

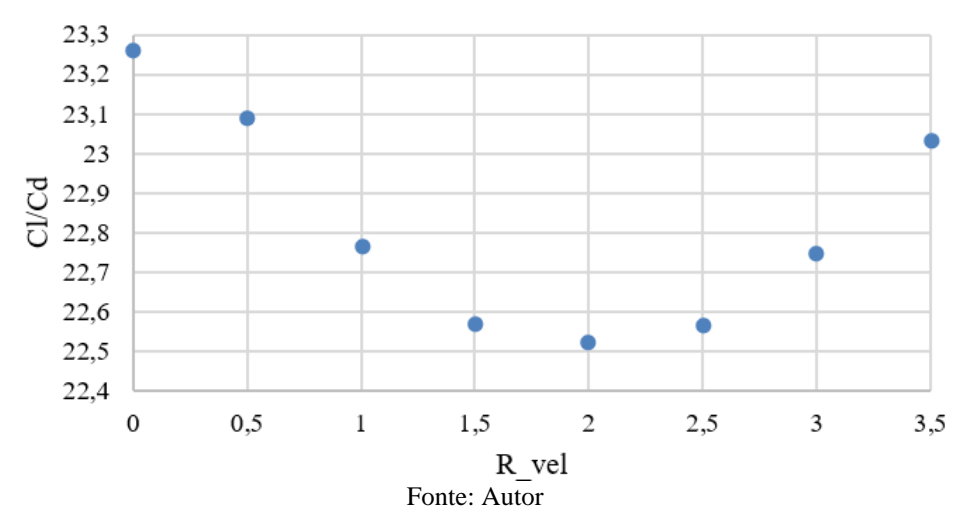

Pode-se notar que para  $R_{vel}$  maiores, devido a componente quadrática em  $C_L$ , a razão  $C_L/C_d$ volta a crescer, porém não atingindo o patamar registrado no cenário sem jato. Apesar da aparente tendência de crescimento da razão  $C_L/C_d$ para velocidades maiores de jato, tais cenários não foram simulados, uma vez que um dos pressupostos do modelo é tratar o escoamento como incompressível. À medida que a velocidade do jato aumenta, tal abordagem passa a ser cada vez menos plausível com o comportamento real do

<span id="page-24-1"></span>escoamento. O [Quadro 4-1](#page-24-1) compila os parâmetros obtidos para todos os cenários simulados e apresenta como os coeficientes de arrasto e sustentação variam com relação ao cenário Dp0.

|                    | $R_{vel}$ | $c_d$  | $c_{L}$ | $c_L/c_d$ | $AC_d$ | $AC_L$   | $\Delta C_L/C_d$ |
|--------------------|-----------|--------|---------|-----------|--------|----------|------------------|
| $\boldsymbol{Dp0}$ | 0,0       | 0,0680 | 1,5804  | 23,2574   |        |          |                  |
| Dp1                | 0,5       | 0,0685 | 1,5794  | 23,0646   | 0,78%  | $-0.06%$ | $-0,83%$         |
| Dp2                | 1,0       | 0,0694 | 1,5805  | 22,7653   | 2,17%  | 0,01%    | $-2,12%$         |
| Dp3                | 1,5       | 0,0704 | 1,5869  | 22,5406   | 3,61%  | 0,42%    | $-3,08%$         |
| Dp4                | 2,0       | 0,0714 | 1,6085  | 22,5166   | 5,13%  | 1,78%    | $-3,19%$         |
| Dp5                | 2,5       | 0,0723 | 1,6325  | 22,5730   | 6,43%  | 3,30%    | $-2,94%$         |
| D <sub>p</sub> 6   | 3,0       | 0,0730 | 1,6598  | 22,7508   | 7,36%  | 5,02%    | $-2,18%$         |
| Dp7                | 3,5       | 0,0734 | 1,6899  | 23,0303   | 7,98%  | 6,93%    | $-0,98%$         |

Quadro 4-1 Coeficientes de arrasto e sustentação

#### Fonte: Autor

Os dados apresentados no [Quadro 4-1,](#page-24-1) complementam os apresentados na [Figura 4-7,](#page-23-1) onde podese notar que para  $R_{vel}$  maiores que 2, a razão  $C_L/C_d$  volta a crescer, mas nem no caso extremo atinge o patamar do cenário controle, Dp0.

#### <span id="page-24-0"></span>**4.4 Avaliação Delta P**

A análise dos campos de pressão e velocidade são fundamentais para uma boa compreensão do comportamento do escoamento. Analisar graficamente as regiões de alta e baixa pressão auxilia também a entender o comportamento do jato e qual sua influência no escoamento. Devido à natureza tridimensional do problema, deve-se avaliar os campos de pressão em mais de uma orientação. A [Figura 4-8](#page-24-2) e a [Figura](#page-25-0)  [4-9](#page-25-0) apresentam o comportamento do campo de pressão no plano XY, cruzando z na origem, que coincide com o plano da ponta da pá.

<span id="page-24-2"></span>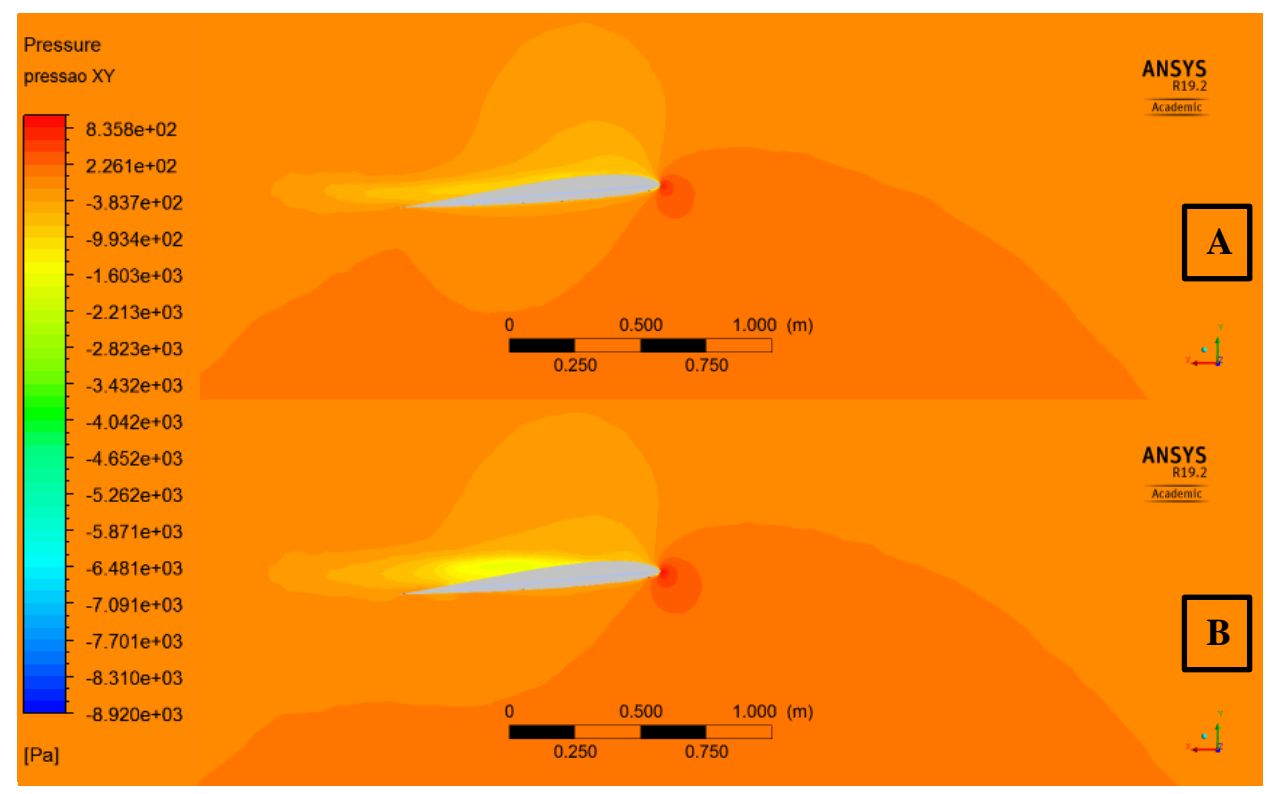

Figura 4-8 Campo de pressão no plano XY tangente à ponta da pá, no cenário: Dp0 (A) & Dp2 (B).

#### Fonte: Autor

<span id="page-25-0"></span>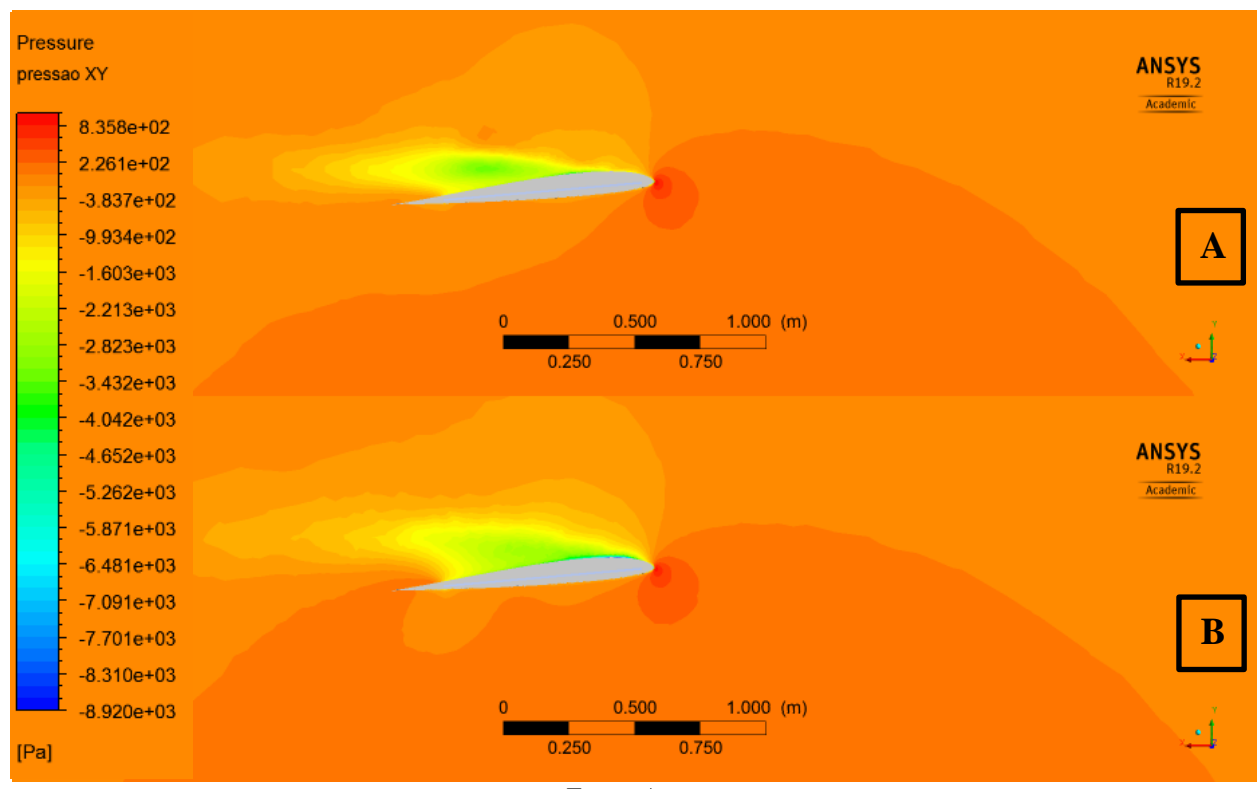

Figura 4-9 Campo de pressão no plano XY no cenário: Dp4 (A) & Dp7 (B).

Fonte: Autor

Nas Figuras 4-8 e 4-9, o escoamento está alinhado ao eixo x, e o jato orientado de maneira a sair do plano da figura. Todos os cortes apresentados anteriormente estão na mesma escala de cores e com o mesmo enquadramento. A única variável controlada que distingue os cenários Dp0, Dp2, Dp4 e Dp7 acima é a velocidade do jato.

O plano apresentado na [Figura 4-8](#page-24-2) (A) possui uma distribuição de pressão semelhante ao visto na bibliografia tradicional. À medida que se aumenta a velocidade do jato, especialmente nas regiões de baixa pressão (lado da sucção), o campo vai se alterando tanto em intensidade quanto em forma. A região de baixa pressão fica mais alongada e registrando pressões cada vez menores.

É importante ressaltar que em um problema de natureza tridimensional, analisar um plano em uma única orientação não captura o comportamento do escoamento em sua totalidade. Aliado às avaliações realizadas no plano XY, é realizado também a análise do desenvolvimento desses campos em outro plano de referência, perpendicular ao plano XY a fim de obter uma melhor compreensão do comportamento tridimensional do escoamento.

A [Figura 4-10](#page-26-0) utiliza planos circulares orientados em YZ dispostos em três posições de corda distintas. O primeiro plano está localizado à 20% da corda, o segundo à 60% e o terceiro à 90%. Assim apresentando o comportamento do campo em diferentes regiões da pá.

<span id="page-26-0"></span>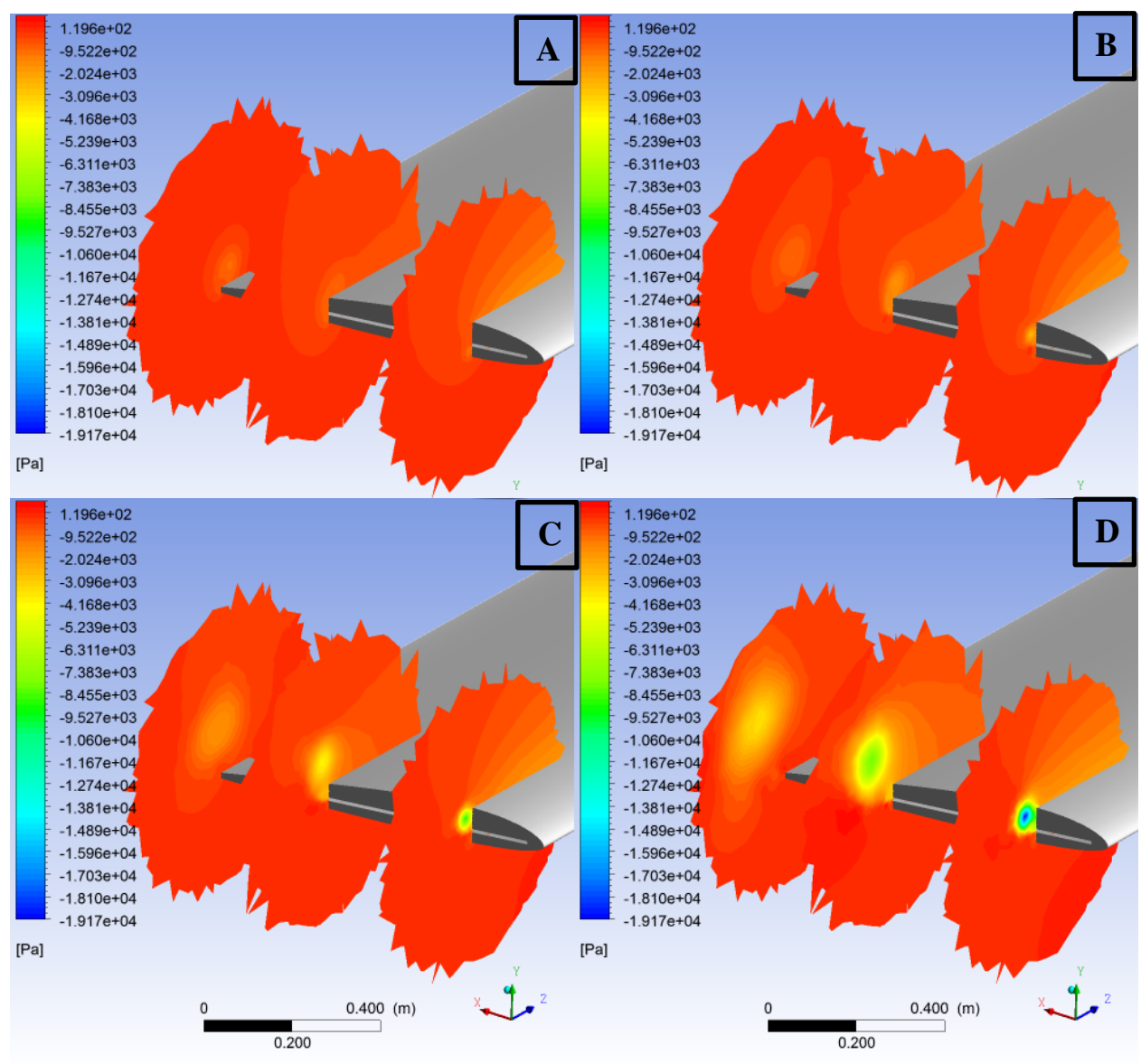

# Figura 4-10 Campos de pressão em três posições de corda, para os cenários:

Dp0 (A), Dp2 (B), Dp4 (C) e Dp7 (D).

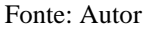

À medida que a velocidade do jato é aumentada, pode-se visualizar uma região de baixa pressão cada vez mais pronunciada acima da saída do jato. Além disso, vê-se que a região de pressão mínima em cada cenário vai se afastando da aresta da ponta da pá. Essa nova região de baixa pressão pode ser entendida como uma extensão virtual da envergadura da pá, como explorado por (Tavella et al., 1988).

Outra abordagem possível para analisar o efeito do jato é a comparação direta entre os campos de pressão de dois cenários distintos. A [Figura 4-11](#page-27-0) traz justamente essa informação para os cenários Dp0 e Dp7.

<span id="page-27-0"></span>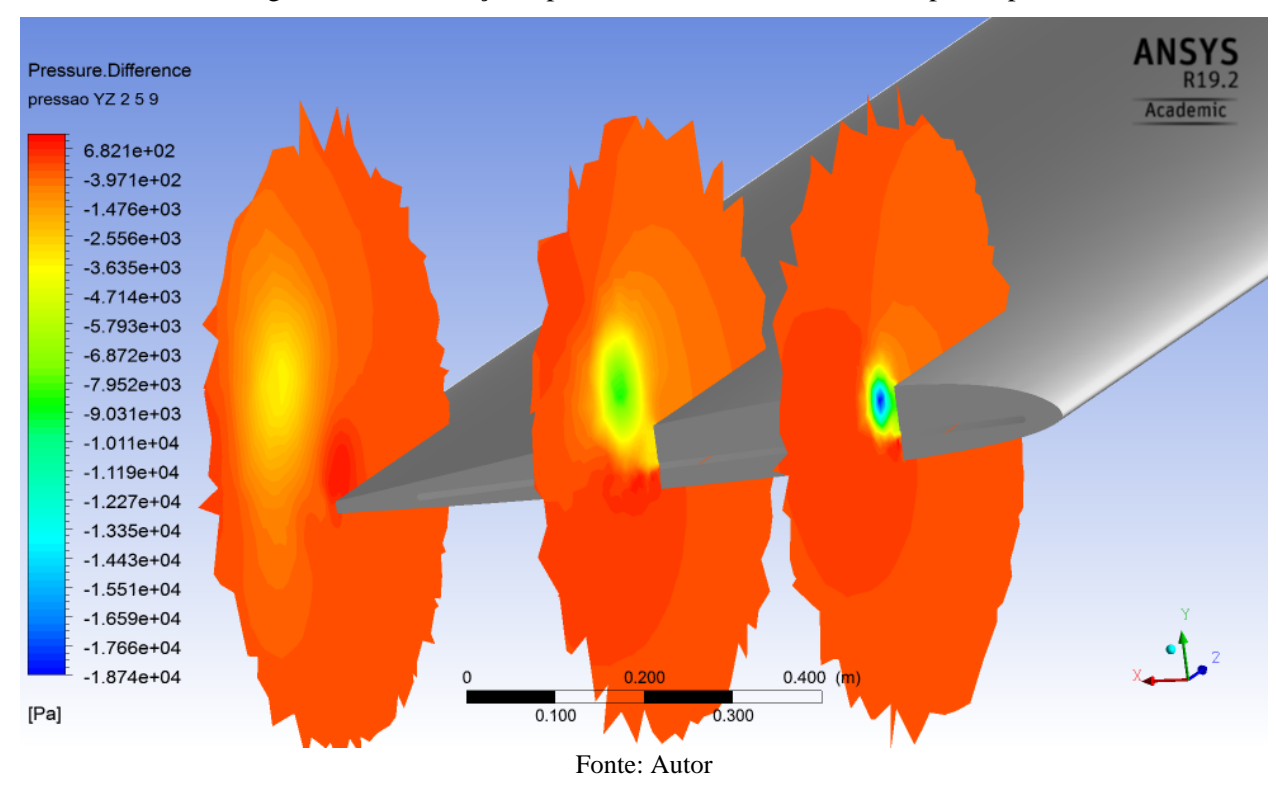

Figura 4-11 Diferença de pressão entre cenários limites: Dp0 e Dp7.

A diferença nos campos de pressão de Dp0 e Dp7 foram tomadas por serem os casos extremos da análise. Vale ressaltar que a escala utilizada nesta avaliação difere da utilizada anteriormente, com o intuito de evidenciar melhor as diferenças. Devido aos grandes gradientes de pressão promovidos em Dp7 em comparação com Dp0, pode-se notar que o campo das diferenças, acaba possuindo o mesmo aspecto do campo do cenário Dp7. Próximo bordo de fuga, se encontra a única região sobre a pá onde o campo resultante é positivo. Isso pode ser explicado pelo deslocamento para cima do centro de baixa pressão, observado nos cenários com jatos mais intensos.

## <span id="page-28-0"></span>**5 CONCLUSÃO**

No presente trabalho, a influência de um jato sintético sobre o escoamento na ponta de pá de aerogeradores foi analisada por meio de modelagem computacional. Para realizar a simulação dos cenários propostos, utilizou-se o software de Dinâmica dos Fluidos Computacional, *Ansys Fluent 19.2*. A qualidade da malha foi analisada de modo a garantir que os resultados apresentados pelo programa mantivessem uma devida correspondência com o escoamento real.

Para o tipo de análise realizada no trabalho, o modelo de turbulência escolhido foi o  $k - \omega - SST$ . Ele é recomendado para avaliações de escoamento sobre aerofólios, por analisar com melhor qualidade o desenvolvimento da camada limite, bem como a predição de sua separação.

O parâmetro que distinguiu os cenários avaliados no trabalho foi o módulo da velocidade do jato da ponta da pá. Pode-se notar que à medida que se aumenta a velocidade de saída do jato, há um aumento quadrático do coeficiente de sustentação e um aumento linear no coeficiente de arrasto. Em todos os cenários propostos no estudo, aquele que apresentou a melhor razão entre sustentação e arrasto, foi o cenário sem jato. Quando a velocidade do jato atinge 2 vezes a velocidade do escoamento, a razão entre sustentação e arrasto passa por seu mínimo. A partir desse ponto, incrementos de velocidade melhoram essa razão. No entanto, não é possível aumentar tal velocidade indefinidamente, uma vez que as considerações do modelo, como a de ser um escoamento incompressível, passam a ficar cada vez menos adequadas. Isso indica que, na disposição atual de saída, o jato não foi capaz de promover uma melhora no desempenho da ponta da pá.

Ao avaliar os campos de pressão coletados de diversos cenários, foi possível notar que o jato causa um aumento virtual do comprimento da pá, ao manter a separação das zonas de alta e baixa pressão em regiões que estariam equalizadas, não fosse a ação do jato. No entanto, essa ação promove grandes gradientes de pressão, originando mais instabilidade.

É possível concluir que para os cenários avaliados neste trabalho, o jato teve um efeito deletério quanto à redução do arrasto na ponta da pá. A hipótese de que tal recurso pudesse agir semelhantemente a um *Winglet* não é de toda errônea, uma vez que o jato de fato cria um tipo de barreira entre as regiões de alta e baixa pressão. No entanto a interação entre o escoamento e o jato como foi proposto, promove um aumento justamente do arrasto que se buscava mitigar em primeiro lugar.

Devido à natureza tridimensional do problema, há várias outras configurações de jato que podem ser estudadas, a fim de obter uma compreensão mais integral da interação entre jato e escoamento. É recomendado analisar como o posicionamento do rasgo de saída do jato afeta seu desempenho. Outra análise bastante relevante é avaliar jatos com diferentes direções de saída, não apenas normal à ponta da pá. Também se recomenda avaliar o balanço energético, entre os custos para promoção do jato e o possível ganho de desempenho do aerogerador. Sugere-se por fim comparar como diferentes geometrias de ponta de pá interagem com o jato.

## <span id="page-29-0"></span>**6 REFERÊNCIAS**

- Adaramola, M. S., Sumner, D., & Bergstrom, D. J. (2010). Effect of velocity ratio on the streamwise vortex structures in the wake of a stack. *Journal of Fluids and Structures*, *26*(1), 1–18. https://doi.org/10.1016/j.jfluidstructs.2009.07.007
- Anderson, C. (2020). *WIND TURBINES Theory and Practice*. Cambridge University Press.
- BEN. (2018). *Balanço Energético Nacional - Brazilian Energy Balance Ministério De Minas E Energia*. 292. http://www.epe.gov.br/sites-pt/publicacoes-dados-
- abertos/publicacoes/PublicacoesArquivos/publicacao-303/topico-419/BEN2018\_\_Int.pdf
- Burton, T. (2011). *Wind Energy Handbook*. John Wiley & Sons.
- Céron-Muñoz, H. D., Cosin, R., Coimbra, R. F. F., Correa, L. G. N., & Catalano, F. M. (2013). Experimental investigation of wing-tip devices on the reduction of induced drag. *Journal of Aircraft*, *50*(2), 441–449. https://doi.org/10.2514/1.C031862
- Duraisamy, K. (2005). *N UMERICAL S IMULATION OF THE E FFECTS OF S PANWISE*. *June*.
- Farhan, A., Hassanpour, A., Burns, A., & Motlagh, Y. G. (2019). Numerical study of effect of winglet planform and airfoil on a horizontal axis wind turbine performance. *Renewable Energy*, *131*, 1255– 1273. https://doi.org/10.1016/j.renene.2018.08.017
- Ferrer, E., & Munduate, X. (2007). Wind turbine blade tip comparison using CFD. *Journal of Physics: Conference Series*, *75*(1). https://doi.org/10.1088/1742-6596/75/1/012005
- Fischer, G. R., Kipouros, T., & Savill, A. M. (2014). Multi-objective optimisation of horizontal axis wind turbine structure and energy production using aerofoil and blade properties as design variables. *Renewable Energy*, *62*, 506–515. https://doi.org/10.1016/j.renene.2013.08.009
- Gerardo, G., & Hernandez, M. (2011). *Laminar-Turbulent transition on Wind Turbines*.
- Huang, X., Alavi Moghadam, S. M., Meysonnat, P. S., Meinke, M., & Schröder, W. (2019). Numerical analysis of the effect of flaps on the tip vortex of a wind turbine blade. *International Journal of Heat and Fluid Flow*, *77*(March), 336–351. https://doi.org/10.1016/j.ijheatfluidflow.2019.05.004
- Ismail B. Celik et al. (2008). Procedure for Estimation and Reporting of Uncertainty Due to Discretization in CFD Applications. *Journal of Fluids Engineering Editorial Policy Statement on the Control of Numerical Accuracy*, *130*(7).
- Madsen, M. H. A., Zahle, F., Sørensen, N. N., & Martins, J. R. R. A. (2019). *Multipoint high-fidelity CFDbased aerodynamic shape optimization of a 10 MW wind turbine*. 163–192.
- Maizi, M., Mohamed, M. H., Dizene, R., & Mihoubi, M. C. (2018). Noise reduction of a horizontal wind turbine using different blade shapes. *Renewable Energy*, *117*, 242–256. https://doi.org/10.1016/j.renene.2017.10.058
- Margaris, P., & Gursul, I. (2010). Vortex topology of wing tip blowing. *Aerospace Science and Technology*, *14*(3), 143–160. https://doi.org/10.1016/j.ast.2009.11.008
- Mineck, R. (1995). *Study of Potential Spanwise Blowing Aerodynamic at Wingtip Benefits From* (Issue June 1995).
- Roache, P. J. (1994). Perspective: A method for uniform reporting of grid refinement studies. *Journal of Fluids Engineering, Transactions of the ASME*, *116*(3), 405–413. https://doi.org/10.1115/1.2910291
- Tavella, D. A., Wood, N. J., Lee, C. S., & Roberts, L. (1988). *Lift Modulation with Lateral Wing-Tip Blowing*. *25*(4).
- Zhu, B., Sun, X., Wang, Y., & Huang, D. (2017). Performance characteristics of a horizontal axis turbine with fusion winglet. *Energy*, *120*, 431–440. https://doi.org/10.1016/j.energy.2016.11.094
- Zhu, W. J., Shen, W. Z., & Sørensen, J. N. (2014). Integrated airfoil and blade design method for large wind turbines. *Renewable Energy*, *70*, 172–183. https://doi.org/10.1016/j.renene.2014.02.057